# <span id="page-0-0"></span>**ConfiForms with autopage field to track the source**

This is a demo to demonstrate how "Autopage" field works in ConfiForms

The idea of this field is to track the source **where the record has been added**

## Register

Form with 2 fields:

- "tf" of type text
- "pageSource" of type autopage

Show all the records (also, the source where it has been added, and also, just the space key. Autopage is a reference to page and any property of the page object could be accessed. See more on [Accessing field values and properties](https://wiki.vertuna.com/display/CONFIFORMS/Accessing+field+values+and+properties))

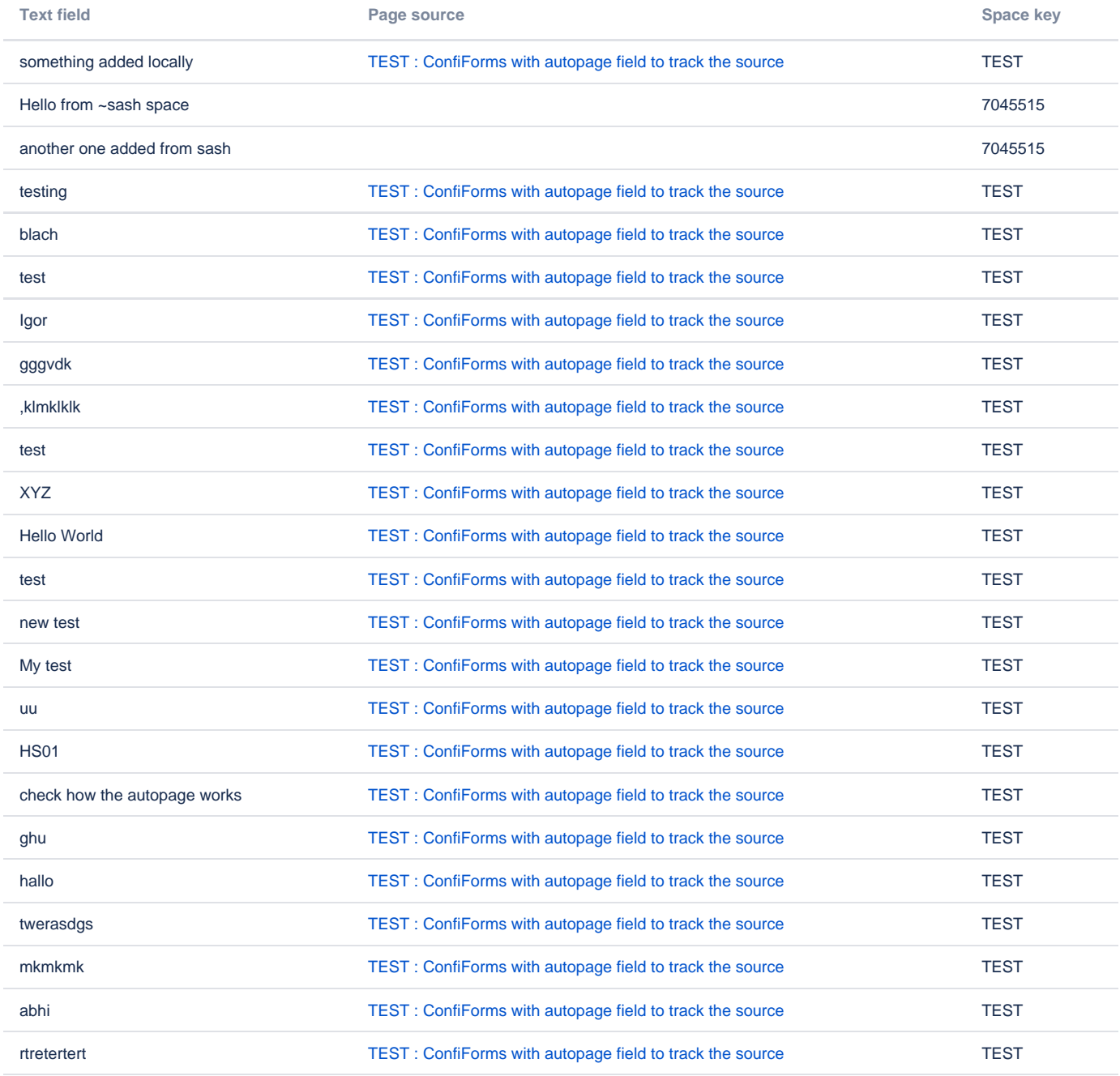

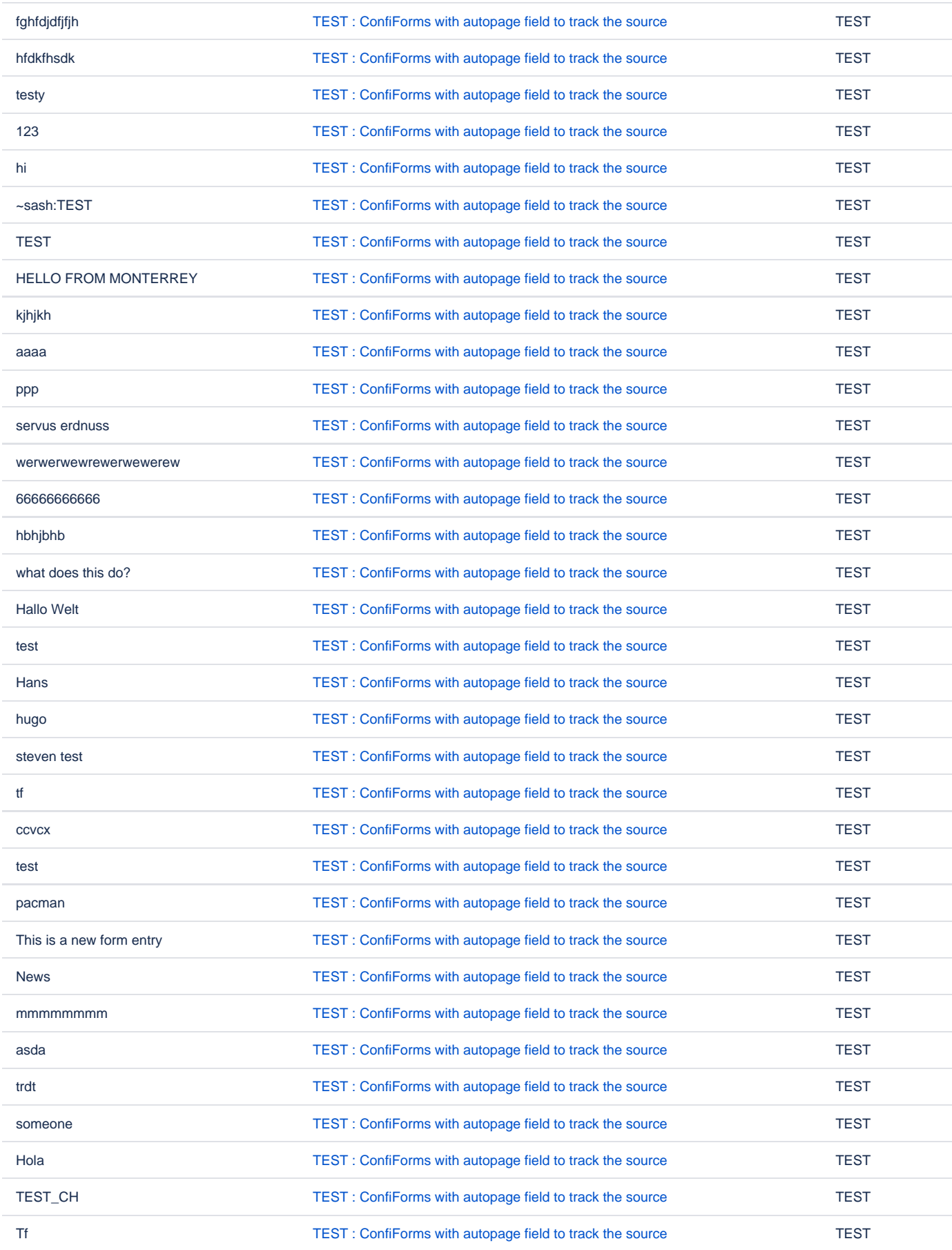

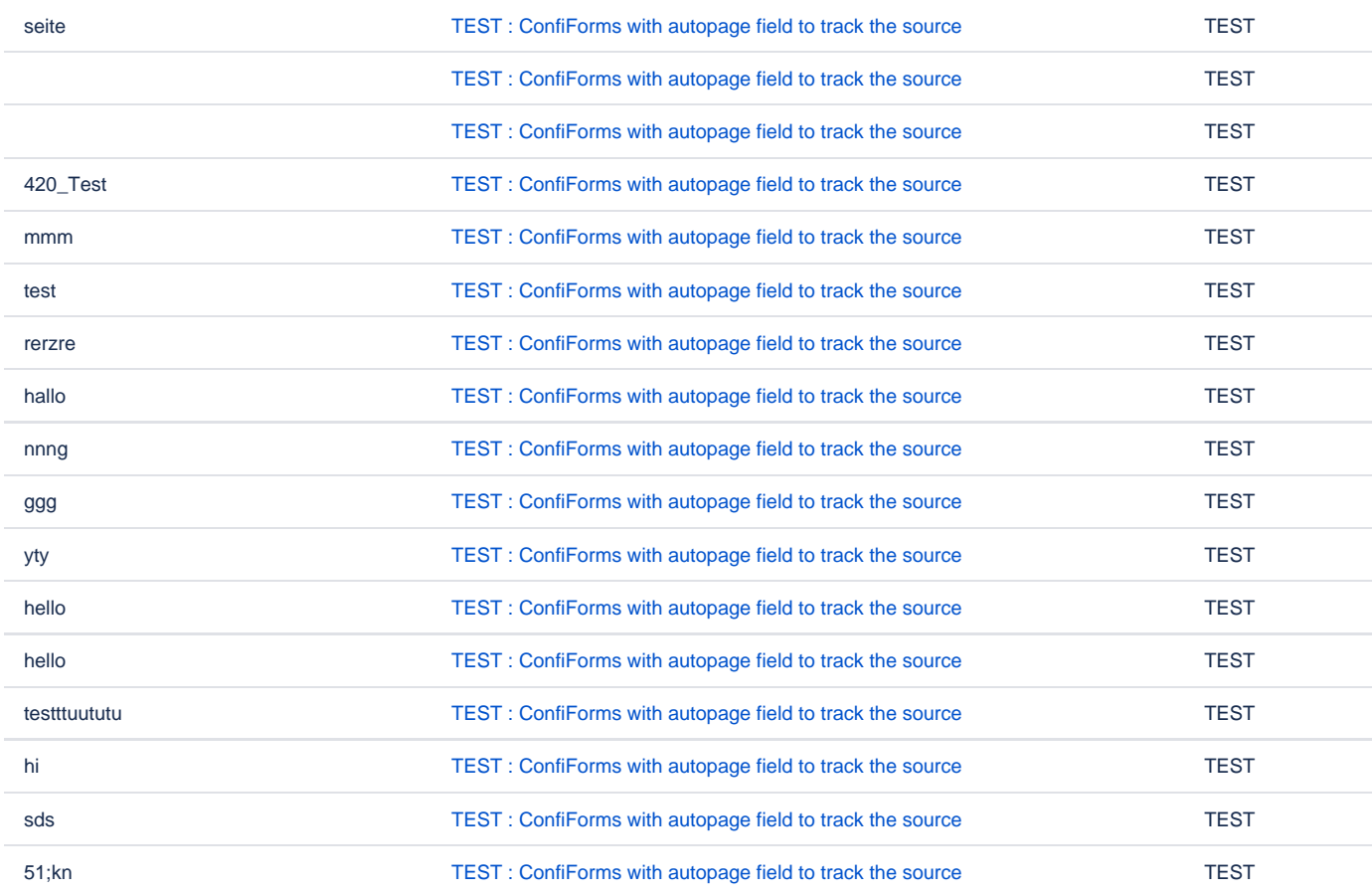

## records added from here (filter used: pageSource:this)

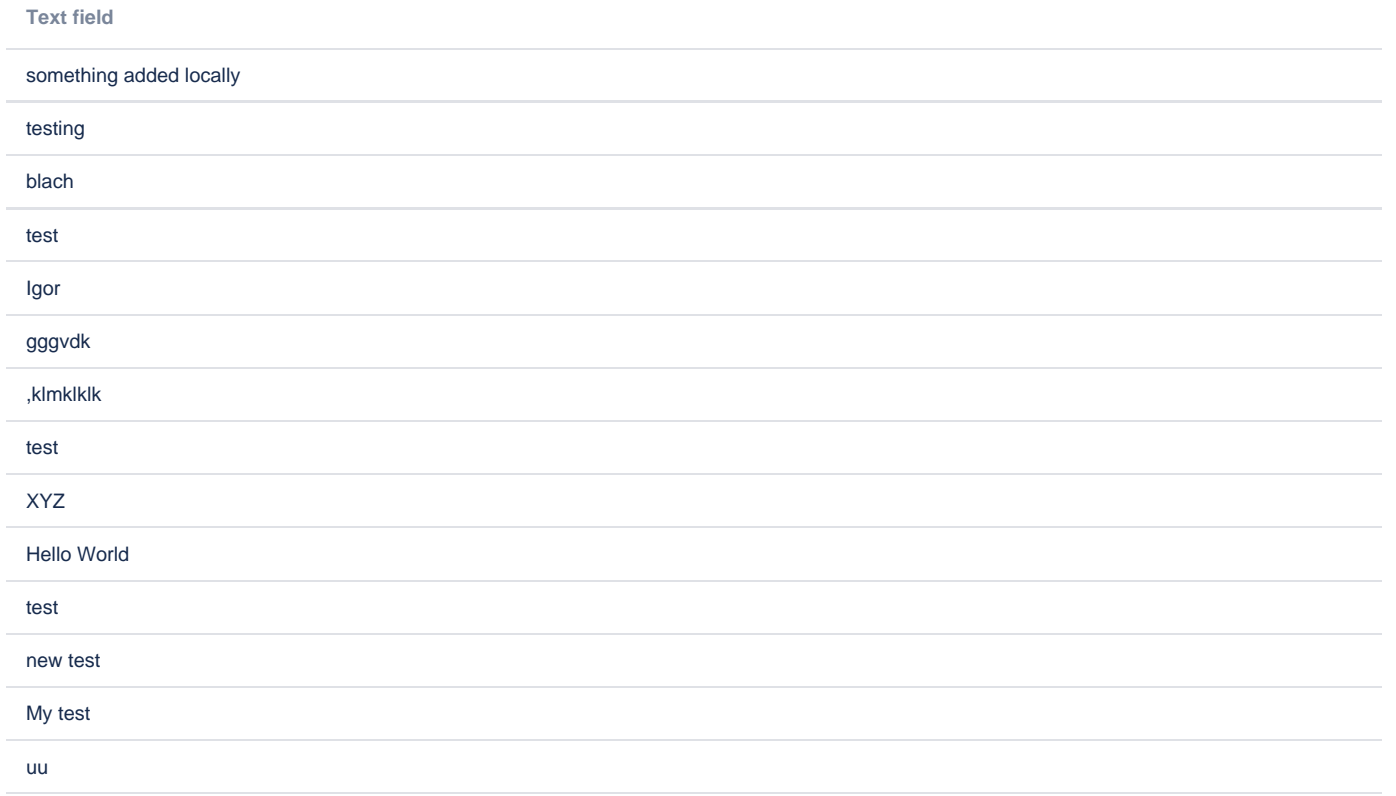

### HS01

check how the autopage works ghu hallo twerasdgs mkmkmk abhi rtretertert fghfdjdfjfjh hfdkfhsdk testy 123 hi ~sash:TEST TEST HELLO FROM MONTERREY kjhjkh aaaa ppp servus erdnuss werwerwewrewerwewerew 66666666666 hbhjbhb what does this do? Hallo Welt test Hans hugo steven test tf ccvcx test

pacman

This is a new form entry

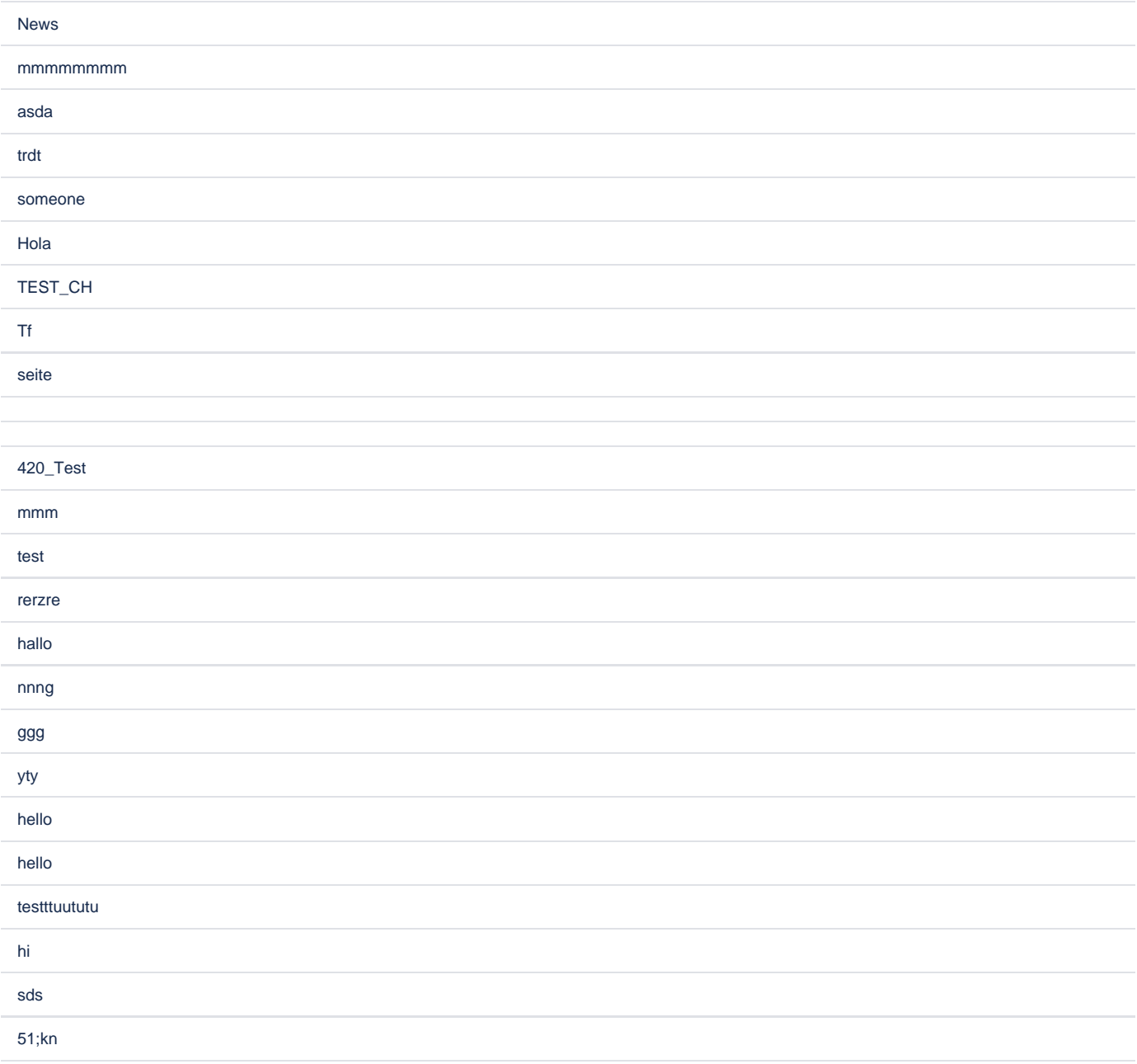

records added from Sash's personal space (filter used: pageSource.spaceKey:~sash)

#### Source code

```
<ac:structured-macro ac:macro-id="6ca24fed-cece-4c67-a182-2d581f26169c" ac:name="confiform" ac:schema-version="
1\, " ><ac:parameter ac:name="formName">myform</ac:parameter>
  <ac:rich-text-body>
    < p ><ac:structured-macro ac:macro-id="ccf97b82-2fef-4887-88c4-c15328fla9f1" ac:name="confiform-field-
definition" ac:schema-version="1">
        <ac:parameter ac:name="fieldName">tf</ac:parameter>
        <ac:parameter ac:name="fieldLabel">Text field</ac:parameter>
        <ac:parameter ac:name="type">text</ac:parameter>
     </ac:structured-macro>
    \rm{<} /p>
```

```
<sub>2</sub></sub>
       <ac:structured-macro ac:macro-id="5fa7eb82-8cf1-4399-a939-1de516a030f1" ac:name="confiform-field-
definition" ac:schema-version="1">
         <ac:parameter ac:name="fieldName">pageSource</ac:parameter>
         <ac:parameter ac:name="fieldLabel">Page source</ac:parameter>
         <ac:parameter ac:name="extras">on</ac:parameter>
         <ac:parameter ac:name="type">autopage</ac:parameter>
       </ac:structured-macro>
       <ac:structured-macro ac:macro-id="3ac5628f-5633-42e2-b5d7-fcae37753ff3" ac:name="confiform-entry-
register" ac:schema-version="1">
         <ac:parameter ac:name="atlassian-macro-output-type">INLINE</ac:parameter>
         <ac:rich-text-body>
          <sub>2</sub> </p></sub>
         </ac:rich-text-body>
       </ac:structured-macro>
    \langle/p>
   </ac:rich-text-body>
</ac:structured-macro>
< p> </p>
<p>all records</p>
<ac:structured-macro ac:macro-id="ac50c01a-9429-428f-8a75-e2ecd87c7d7c" ac:name="confiform-table" ac:schema-
version="1">
   <ac:parameter ac:name="formName">f</ac:parameter>
   <ac:rich-text-body>
    <sub>></sub></sub>
       <ac:structured-macro ac:macro-id="e3c53a2d-2b03-4a4f-82e7-6559b6375db4" ac:name="confiform-field" ac:
schema-version="1">
         <ac:parameter ac:name="fieldName">tf</ac:parameter>
       </ac:structured-macro>
    \langle/p>
     <p>
       <ac:structured-macro ac:macro-id="d1a3a155-d9e1-43cc-a5d0-c6ecd8178471" ac:name="confiform-field" ac:
schema-version="1">
         <ac:parameter ac:name="fieldName">pageSource</ac:parameter>
       </ac:structured-macro>
    \langle/p>
   </ac:rich-text-body>
</ac:structured-macro>
<sub>2</sub> < < <sub>2</sub></sub></sub>
<p>records added from here</p>
<ac:structured-macro ac:macro-id="a5eab526-78b8-4939-b049-b43d5b620851" ac:name="confiform-table" ac:schema-
version="1">
   <ac:parameter ac:name="filter">pageSource:this</ac:parameter>
   <ac:parameter ac:name="formName">f</ac:parameter>
   <ac:rich-text-body>
     <p>
       <ac:structured-macro ac:macro-id="9565f32d-87ec-44de-9222-e8983a6d07b2" ac:name="confiform-field" ac:
schema-version="1">
         <ac:parameter ac:name="fieldName">tf</ac:parameter>
       </ac:structured-macro>
    \langle/p>
   </ac:rich-text-body>
</ac:structured-macro>
<sub>2</sub> < < <sub>2</sub></sub></sub>
<p>records added from Sash's personal space</p>
<ac:structured-macro ac:macro-id="2075e845-a60c-4b5a-9def-2194c552ec70" ac:name="confiform-table" ac:schema-
version="1">
   <ac:parameter ac:name="filter">pageSource.spaceKey:~sash</ac:parameter>
   <ac:parameter ac:name="formName">f</ac:parameter>
   <ac:rich-text-body>
    <sub>0</sub></sub>
       <ac:structured-macro ac:macro-id="a371c170-e53b-426b-b2db-c3038cee9fcd" ac:name="confiform-field" ac:
schema-version="1">
         <ac:parameter ac:name="fieldName">tf</ac:parameter>
       </ac:structured-macro>
    \langle/p>
   </ac:rich-text-body>
</ac:structured-macro>
```